## **ANNEXURE-1**

## **Procedure for GPF Transfer Outprocess and record maintenace**

**Requirement Specification:** this procedure is made to maintain the data regarding the GPF transfer details emplyee. Concern DDO need to upload the GPF forward letter sent to CCA and maintained required details.

## **Program Specification:**

- **T – code - ZHCM\_GPF\_TRFOUT\_SETL**
- **User Authorization Role - ZHCM\_GPF\_FINAL\_SETL**

Follow the below steps to maintain the record.

## **Step 1 -Execute the T-Code ZHCM\_GPF\_TRFOUT\_SETL**

Following input screen will appear, enter the required Details and click on Execute Button (Blue Outline)

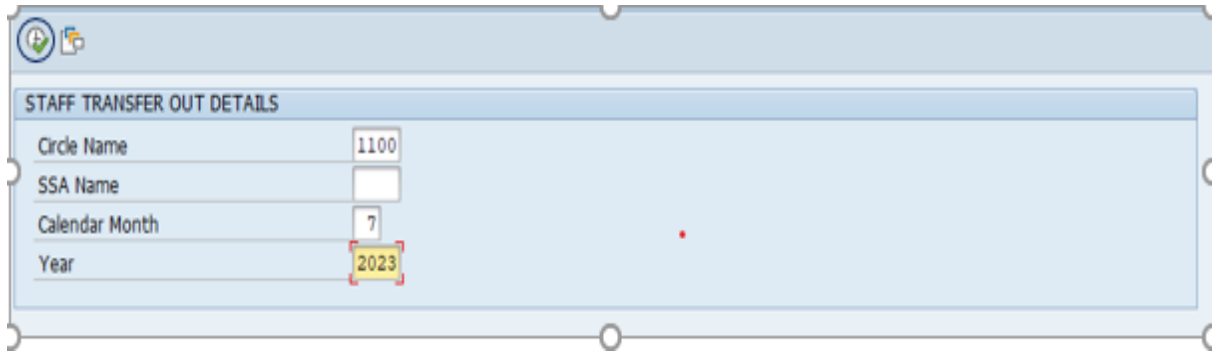

**Step 2 –list of employee who has been transferred out from the input circle code will be shown for the mentioned month in the first step. (List shown below)**

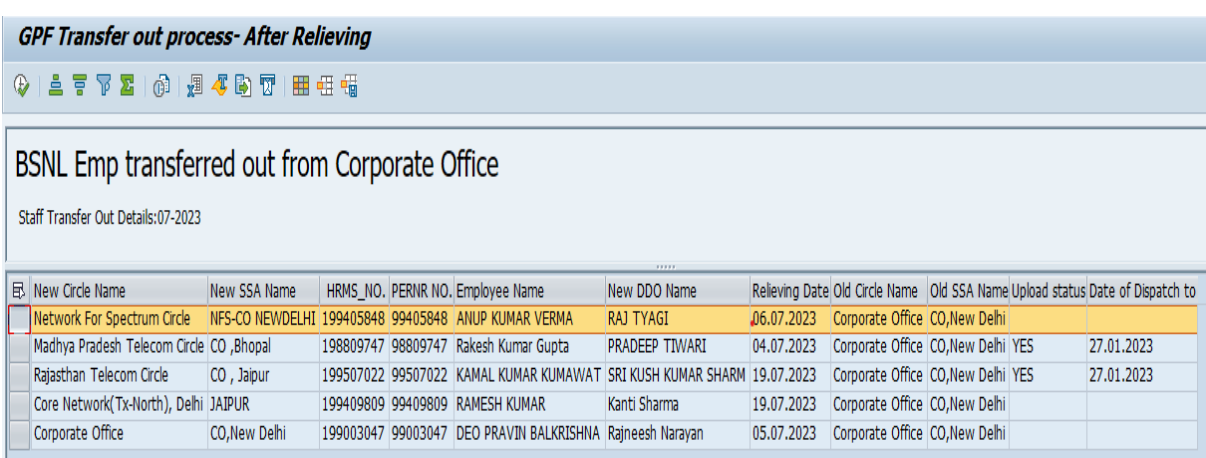

**Step 3 – Select the record (as highlighted in above pic) for which you want to maintain the data and click on execute button. You will be redirected to the following screen.**

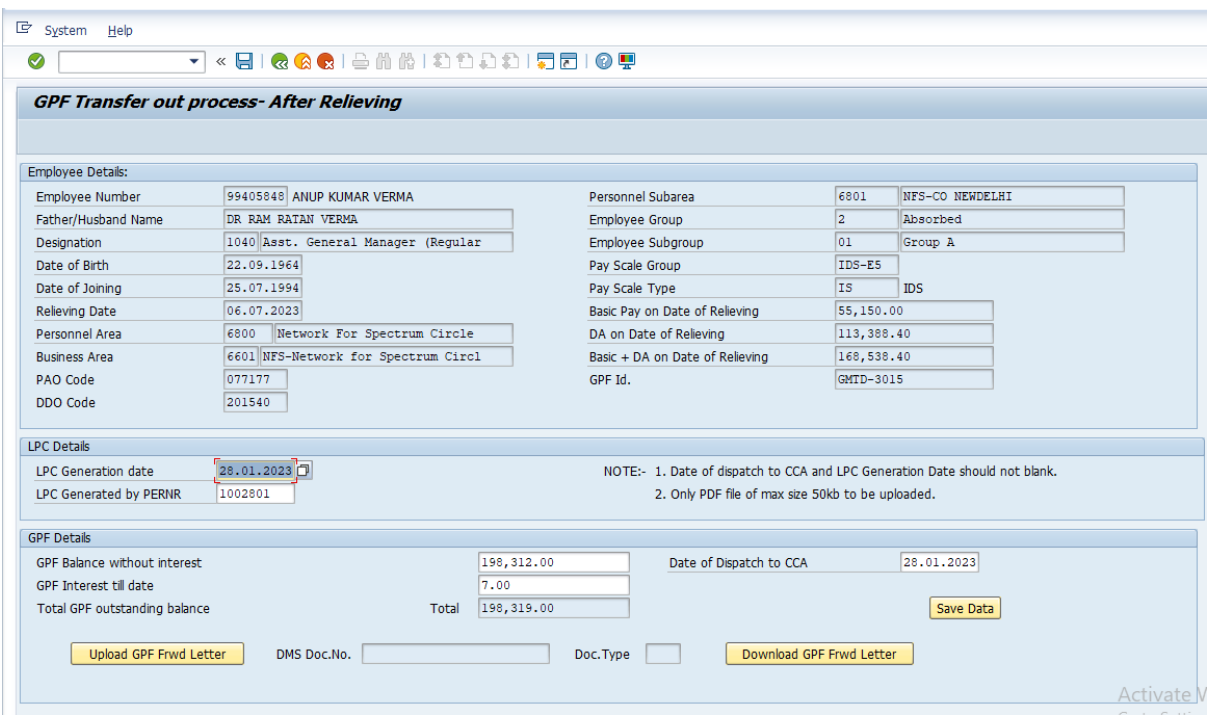

**Step 4 - Please fill all the required details as shown in above pic and upload the GPF Forward letter as shown below-**

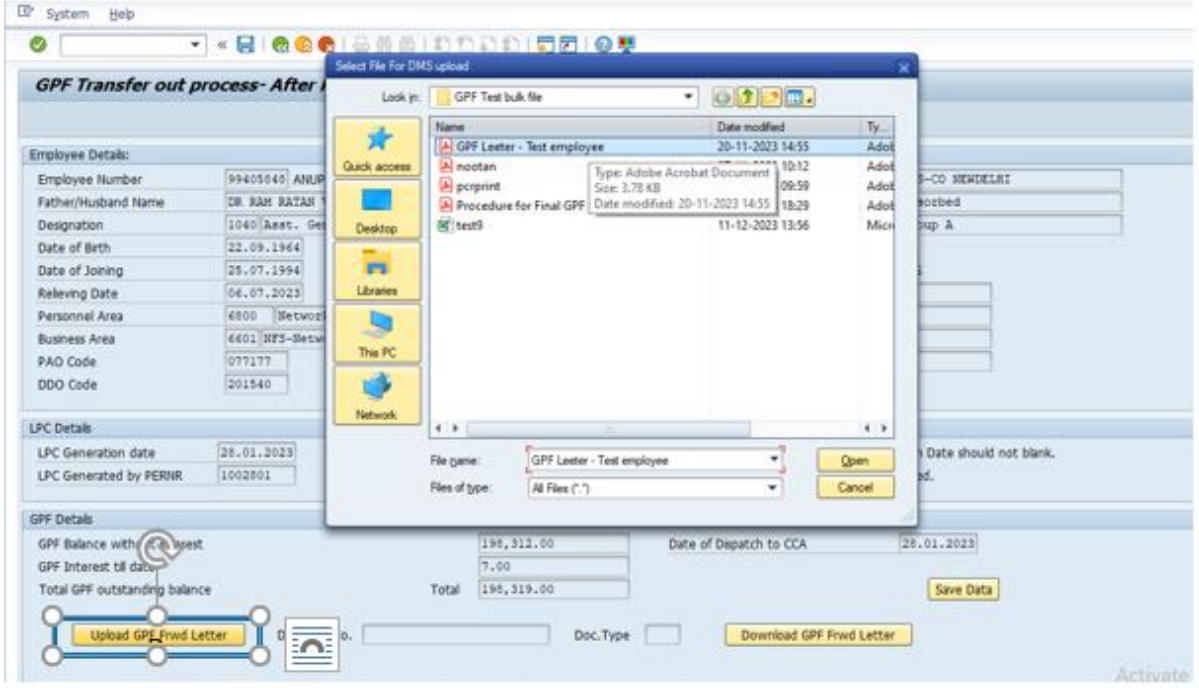

**To upload file click on Upload button (Blue circle in above picture) and select the file to be uploaded (Only pdf file less than 50kb).**

**After filling all the details click on the save button.**

**After saving the record "Upload Status" and "Date of Dispatch to CCA" will be updated in the list as shown below.**

| <b>9 A 7 7 Z @ A 4 B W H H M</b>                     |                        |  |  |                                       |                            |            |                                    |  |  |                                                                              |
|------------------------------------------------------|------------------------|--|--|---------------------------------------|----------------------------|------------|------------------------------------|--|--|------------------------------------------------------------------------------|
| うご<br>BSNL Emp transferred out from Corporate Office |                        |  |  |                                       |                            |            |                                    |  |  |                                                                              |
| Staff Transfer Out Details:07-2023                   |                        |  |  |                                       |                            |            |                                    |  |  |                                                                              |
| El New Circle Name                                   | New SSA Name           |  |  | HRMS NO. PERNR NO. Employee Name      | New DDO Name               |            |                                    |  |  | Releving Date Old Circle Name Old SSA Name Upload status Date of Dispatch to |
|                                                      |                        |  |  | 199405848 99405848 ANUP KUMAR VERMA   | RAJ TYAGI                  | 06.07.2023 | Corporate Office CO, New Dell TES  |  |  | 28.01.2023                                                                   |
| Network For Spectrum Crcle                           | <b>NFS-CO NEWDELHE</b> |  |  |                                       |                            |            |                                    |  |  |                                                                              |
| Madhya Pradesh Telecom Orde CO "Bhopall              |                        |  |  | 198809747 96809747 Rakesh Kumar Gupta | PRADEEP TIWARI             | 04.07.2023 | Corporate Office CO, New Dehi IYES |  |  | 27.01.2023                                                                   |
| Ratasthan Telecom Crcle                              | CO., Jaipur            |  |  | 199507022 99507022 KAMAL KUMAR KUMAWA | MANA SAMUSH KAMA HELIX ISR | 19.07.2023 | Corporate Office CO.New DehistES   |  |  | 27.01.2023                                                                   |
| Core Network(Tx-North), Dehi JAJPUR                  |                        |  |  | 199409809 99409809 RAMESH KUMAR       | Kanti Sharma               | 19.07.2023 | Corporate Office CO, New Dell.     |  |  |                                                                              |

**Step 5 – on executing the prefilled record, you will be redirected to the display mode as shown below-**

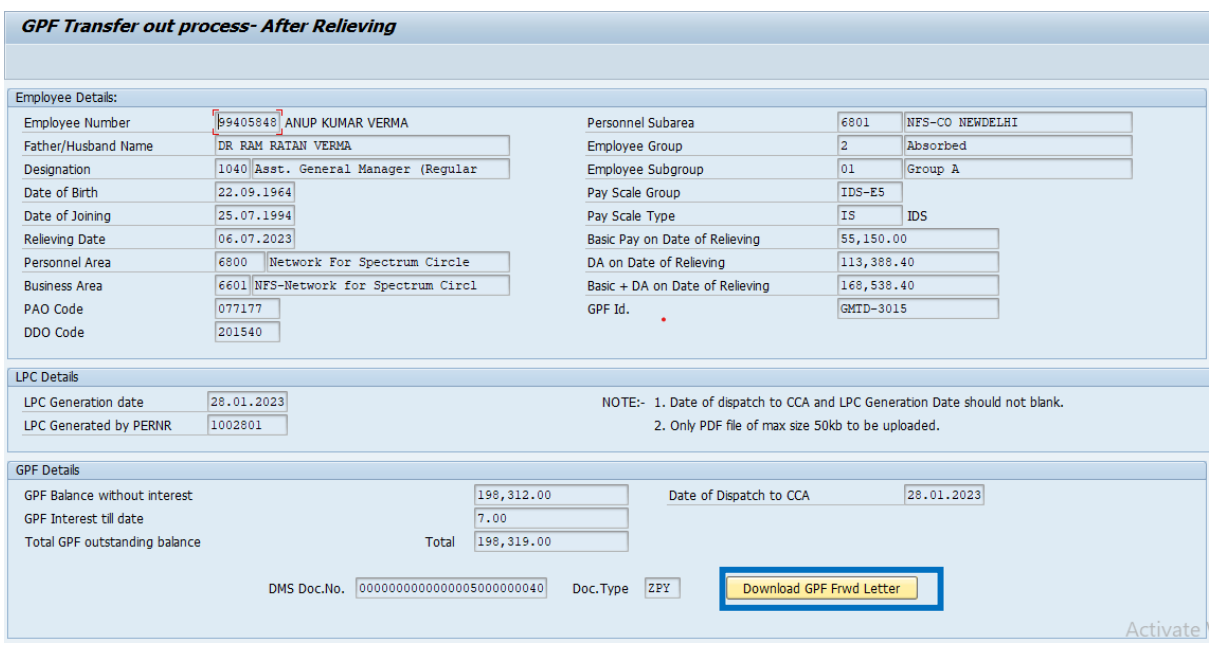

**You can download the uploaded document by clicking on the "Download GPF FRWD Letter" Button. You will be asked to save the document as shown in below pic.**

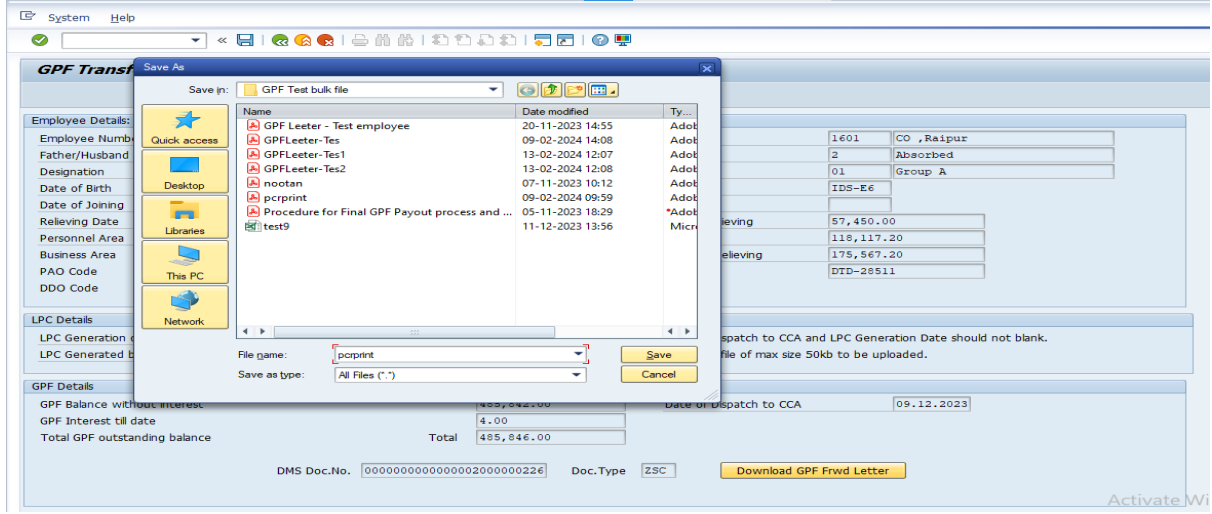

**Please Name the file and save at desired location.**